Sostenga con una mano el dispositivo de lanceta con el pulgar sobre la **hendidura de agarre** y con la otra mano sosten-

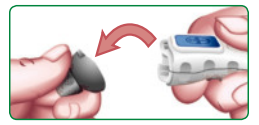

ga el **dial de la cápsula gris,** como se muestra en la figura. Deslice suavemente la cápsula.

Coloque la funda protectora redonda sobre una superficie plana, con el logotipo de Bayer hacia abajo.

Con la lanceta usada aún colocada en el dispositivo, empuje la aguja de la lanceta

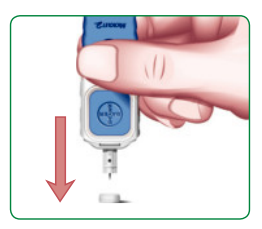

completamente hasta la mitad del lado expuesto de la cápsula.

Expulse la lanceta de acuerdo con las instrucciones del folleto de dispositivo de lancetas.

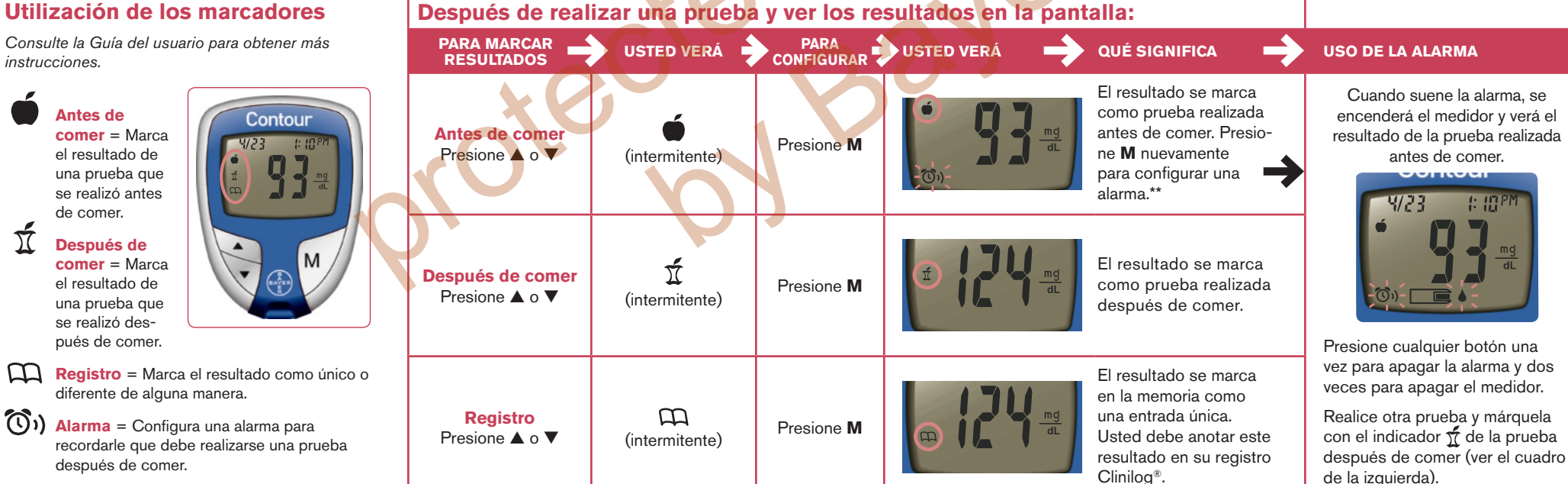

- **Registro** = Marca el resultado como único o diferente de alguna manera.
- **(1)** Alarma = Configura una alarma para recordarle que debe realizarse una prueba después de comer.

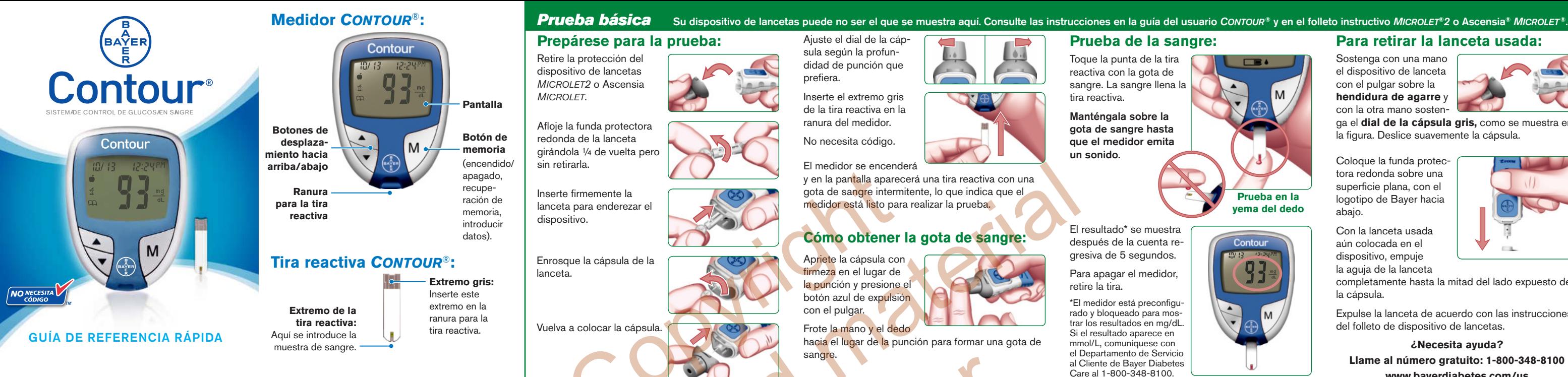

# **Cómo configurar el medidor en el modo Avanzado**

Para configurar el medidor en el modo Avanzado y aprovechar los marcadores de comidas y otras funciones disponibles:

- **1.** Presione **M** para encender el medidor.
- **2.** Mantenga presionado **▲** o ▼ durante 3 segundos.
- **3.** El indicador L-1 aparecerá intermitente.
- **4.** Presione ▲ o ▼ para seleccionar L-2.
- **5.** Presione **M** para configurar.

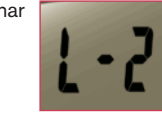

*Uso del modo avanzado* Consulte la Guía del usuario para obtener más instrucciones. *Códigos de error y símbolos*

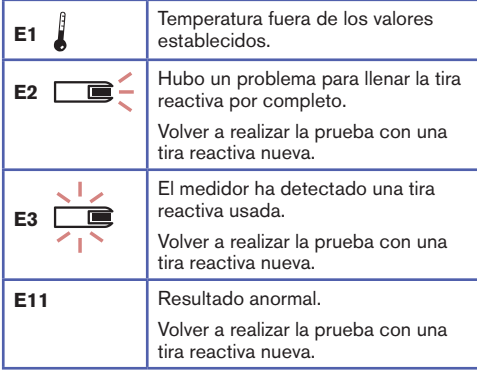

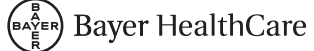

*instrucciones.* **Antes de comer** = Marca

Bayer, el logotipo de Bayer, *contour, Microlet,* Clinilog, No necesita código y el logotipo de No necesita código son marcas comerciales de Bayer.

50184410 Rev. 2/08

Bayer HealthCare LLC Mishawaka, IN 46544 USA www.bayerdiabetes.com/us

**Bayer** 

Consulte la lista completa de Códigos de error en la Guía del usuario.

el resultado de una prueba que se realizó antes de comer.

**Después de** 

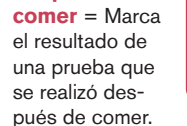

## **¿Necesita ayuda?**

**Llame al número gratuito: 1-800-348-8100 www.bayerdiabetes.com/us**

Para comprender mejor cómo pueden ayudarlo estas funciones adicionales a controlar su diabetes. Visite www.bayerdiabetes.com/us o llame al número gratuito de Servicio al Cliente:

**1-800-348-8100**

\*\*La alarma está configurada en fábrica para sonar a las 2 horas. Consulte cómo ajustar la alarma en la Guía del usuario.